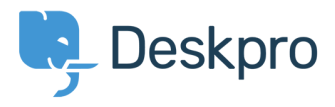

Knowledgebase> Developer & Reporting > DPQL Examples > Average resolution time of [tickets](https://support.deskpro.com/fa/kb/articles/average-resolution-time-of-tickets)

Average resolution time of tickets

Christine Loh - 2021-07-23 - Comment (1) - DPQL Examples

To get a better understanding of the progress of your team, it may be useful to generate a teport that shows the average time taken to resolve tickets.

: An average resolution time can be created using the DPQL format below

SELECT AVG((UNIX TIMESTAMP(tickets.date resolved) -

'(UNIX TIMESTAMP(tickets.date created)) / (60  $*$  60)) AS 'Average resolution time (in hours

**FROM tickets** 

To look at a specific timeframe, a variable can be added, which allows the flexibility of choosing a specific timeframe. This can be done by first clicking on 'Add Variable' and : filling in the details as follows

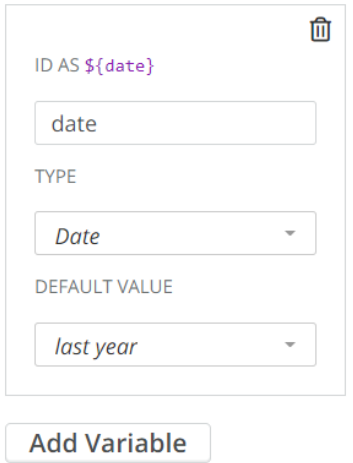

Once the variable is added, you could add a WHERE clause, which is used to limit the data displayed or used. In this example, a DPQL form can be written as shown below

SELECT AVG((UNIX TIMESTAMP(tickets.date resolved) -

 $H(UNIX)$  TIMESTAMP(tickets.date created)) / (60  $*$  60)) AS 'Average resolution time (in hours

**FROM** tickets

{WHERE tickets date created =  $$$ {date

: This data can be further grouped by agent and the final DPQL form is written as follows

SELECT AVG((UNIX TIMESTAMP(tickets.date resolved) -

'(UNIX TIMESTAMP(tickets.date created)) / (60  $*$  60)) AS 'Average resolution time (in hours

FROM tickets

 $\{WHERE$  tickets date\_created = \$ $\{date$ 

GROUP BY tickets agent

## :The final report should look like this

Average resolution time for tickets last year +

 $Display \fbox{$\times$}$  Table  $\times$   $\bullet$ 

**R** Download as CSV

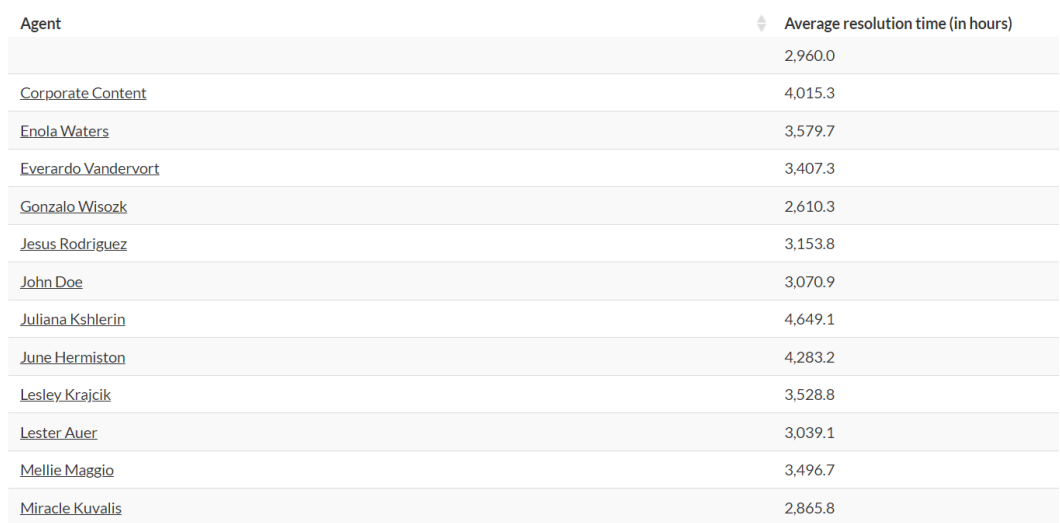

Reset order | Showing 1 to 13 of 13 entries